Module  $M4 - TD$  n°3 correction Projet DVD MIAGE

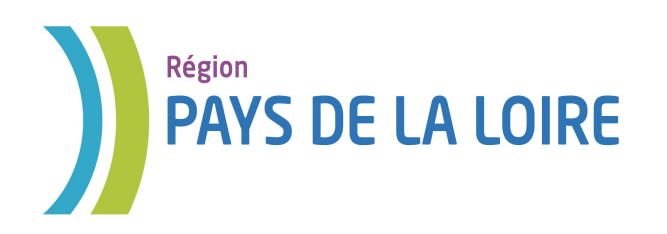

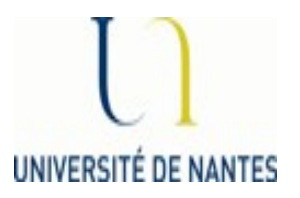

# Module M4 Base de données

## *TD n°3 correction*

## *Requêtes Simples*

Auteurs : Laura Monceaux / Véronique Laime

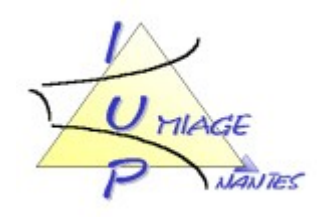

### Attention, il faut bien faire attention à la différence entre des conditions de jointure (att1 op att2) présentes dans le FROM et des conditions de sélection (att op exp) présentes dans le WHERE

1. Quels sont les titres des films dont le genre est *Comédie* ?

Π titre (σ*genre='Comedie'* R)

select titre from Film where genre='Comedie';

2. Quels sont les titres des films projetés à Nantes entre 2005 et 2008 qui ont réalisés plus de 1000 entrées lors une journée dans un même cinéma ? On les retournera par ordre alphabétique.

impossible de faire l'ordre en algèbre relationnelle  $\Pi$  titre  $\Gamma$  $\prod$  titre,id cine ( $\sigma$  dateP>=2005 ^ dateP<=2008 ^nbentrees >=1000 **Projection**)]  $\bowtie$  $\left[\prod_{i=1}^{\infty}$  id\_cine  $(\sigma_{\text{ville}=\text{Nantes}}^{\prime} \text{Cinema})\right]$ 

select distinct titre from Projection Natura Join Cinema where ville='Nantes' and extract YEAR from dateP  $\ge$  2005 and extract YEAR from date  $P \le 2008$  and nbentrees  $\ge 1000$ order by titre ASC;

3. Quels sont les acteurs dont le nom commence par un *K* qui ont déjà joué dans un film comique ?

Π *id\_act,nom,prenom* [  $\left[\prod_{i\in I} \prod_{j\in I} (\sigma_{\text{generic}}') \prod_{i\in I} \prod_{j\in I} (\sigma_{\text{generic}}')\prod_{j\in I} (\sigma_{\text{infinite}}')\prod_{j\in I} (\sigma_{\text{infinite}}')\prod_{j\in I} (\sigma_{\text{infinite}}')$  $\left[\prod_{i=1}^N\sum_{i=1}^N\sigma_{i=1}(\sigma_{i=1})\right]\left[\prod_{i=1}^N\sigma_{i=1}(\sigma_{i=1})\right]$  act,id\_film (Jouer)  $\left[\prod_{i=1}^N\sigma_{i=1}(\sigma_{i=1})\right]$ 

select distinct id\_act, nom, prenom from (Acteur Natural Join Jouer) join Film on id=id\_film where nom like 'K%' and genre='comedie';

4. Quels films sont projetés au cinéma *Katorza* ? On affichera leur identifiant, leur titre et leur genre.

Π *id,genre,titre* [

 $\left[\prod_{i\text{d},\text{title},\text{generic}}\text{Film}\right]\left[\right] \times \left[\prod_{i\text{d}=if\text{ film}}\right]$  $[\Pi]$  id\_cine ( $\sigma$ <sub>nom ='Katorza'</sub> Cinema)  $[\Pi]$  id\_cine,id\_film (Projection)  $[\Pi]$ 

select id, genre,titre from (Projection Natural Join Cinema) Join Film on id=id\_film where nom = 'Katorza';

- 5. Quels sont les noms et prénoms des acteurs qui jouent dans le film *Australia* ?
- Π *non,prenom* [

 $\left[\right. \prod$  id  $\left(\sigma_{\text{ titre}=\text{'Australian'}}$   $\text{Film}\right]$   $\left.\bigcup\right]$  id=if\_film  $[\prod_{i \text{d} \text{ act, if film}} (Jouer) \times] \prod_{i \text{d} \text{ act,nom.prenom}} (Acteur) ] ]$ 

select nom,prenom from (Jouer join Film on id\_film = id) Natural Join Acteur where titre='Australia';

6. Quels sont les films (identifiant) dans lesquels ont joués *Nicole Kidman* et *Hugh Jackman* ? (2 versions)

Attention l'erreur à ne pas faire : ne pas faire une sélection sur Acteur :

```
nom='Kidman' and prenom='Nicole'  and nom='Jackman' and prenom='Hugh
```
en effet les conditions dans le WHERE concerne UN tuple donc nom ne peut avoir plusieurs valeurs pour un même tuple

1ère version : intersection

```
\Pi_{\text{id-film}} [\Pi_{\text{id}\_act,\text{if}\_ \text{film}} (\text{Jouer}) \bigtimes \Pi_{\text{id}\_act} (\sigma_{\textit{nom}=\textit{Kidman'} \textit{and prenom}=\textit{Nicole'}} \text{Acteur})]Ո
\Pi<sub>id-film</sub> \Pi id_act, if_film (Jouer) \Box \Pi id_act (\sigma<sub>nom='Jackman' and prenom='Hugh'</sub> Acteur) \Pi
```
(select id\_film from Jouer Natural Join Acteur where nom='Kidman' and prenom='Nicole') INTERSECT

(select id\_film from Jouer Natural Join Acteur where nom='Jakman' and prenom='Hugh');

2ème version : autojointure

 $\prod$  id\_act, if\_film  $(\text{Jouer J1})$   $\bigtimes$   $\prod$  id\_act  $(\sigma_{\text{nom}=\textit{Kidman' and prenom}=\textit{Nicole'}}$  Acteur) ]  $\sum$  J1.id film =J2.id film  $\prod$  id\_act, if\_film (Jouer J2)  $\sum$   $\prod$  id\_act  $(\sigma$ <sub>nom='Jackman' and prenom='Hugh'</sub> Acteur) ]

select J1.id film from (Jouer J1 natural join Acteur A1) join (Jouer J2 natural join Acteur A2) on J1.id\_film=J2.id\_film where A1.nom='Kidman' and A1.prenom='Nicole' and A2.nom='Jackman' and A2.prenom='Hugh';

7. Quels sont les titres des films où *Nicole Kidman* a joué un rôle et qui ont été projetés au cinéma *Cineville* de Saint Sebastien ?

 $\left[\prod_{i=1}^r \prod_{i=1}^r \prod_{j=1}^r \prod_{j=1}^r \prod$  $\bowtie$  id\_film = id  $\lceil \prod$  id, titre (Film)  $\rceil$   $\rceil$ 

 $\bowtie$  id=id\_film

 $\lceil \prod_{\text{id} \text{--cine}, \text{id} \text{--film}} \text{Projection} \rceil \sum \lceil \prod_{\text{id} \text{--cine}, \text{of } \text{nom} = \text{Cineville'} \text{ and } \text{ville} = \text{Nantes'} \text{Cinema} \rceil \rceil$ 

select distinct titre from (Film join (Acteur NJ Jouer) on id=id film) join (Projection NJ Cinema) on id\_film=id where nom='Kidman' and prenom='Nicole' and cinema.nom='cineville' and ville='Saint Sebastien';

8. Dans quels cinémas (noms, villes) le film *Australia* n'a pas été projeté ?

1ère version :

 $[\Pi_{\text{id-cine,nom,ville}}$ Cinema)]

 $\Pi$  id-cine,nom,ville  $[\Pi]$  id  $(\sigma]$  *titre* ='Australia'Film)]  $\bowtie$  id=id\_film  $[\Pi]$  id cine,id film (Projection)  $[\times] \Pi$  id cine,nom,ville (Cinema) ]]

(select id\_cine,nom,ville from Cinema)

#### EXCEPT

-

 (select id\_cine, nom, ville from (Cinema NJ Projection) join Film on id=id\_film where titre='Australia');

2ème version :

 $\Pi$  id\_cine,nom,ville  $[\Pi$  id\_cine,id\_film (Projection P)  $\Box$  id=id\_film  $\Pi$  id  $(\sigma$  titre ='Australia'Film) ]  $\mathbb{R}$   $\bullet$  P.id cine = C.idcine

 $\prod$  id cine,nom,ville (Cinema C)  $\prod$ 

select id cine,nom, ville from (Projection P join (select \* from Film where titre='Australia') on id=id\_film) Right Outer Join Cinema C on P.id\_cine=C.id\_cine where date is NULL;

9. Quels sont les acteurs qui ont joué dans le film Largo Winch ? On retournera les nom et prénom des acteurs ainsi que le cachet qu'ils ont touché pour ce film, trié selon le cachet perçu décroissant

 $\Pi$  id\_act,nom,prenom  $\left[\right. [\Pi]$  id  $\left. (\sigma \right._{\text{time=ZW}}(\text{Film}))\right] \; \bowtie$  id=id\_film  $\left[\Pi\right]$  id\_act,id\_film  $\text{Jour J } \right]$  $\left[\right]$  *J.id\_act=A.id\_act*  $\left[\prod$  id\_act,nom,prenom  $(Acteur)$  ]

 select id\_act, nom, prenom, salaire from (Film join Jouer on id=id\_film) NJ Acteur where titre='Largo Winch' order by salaire DESC;